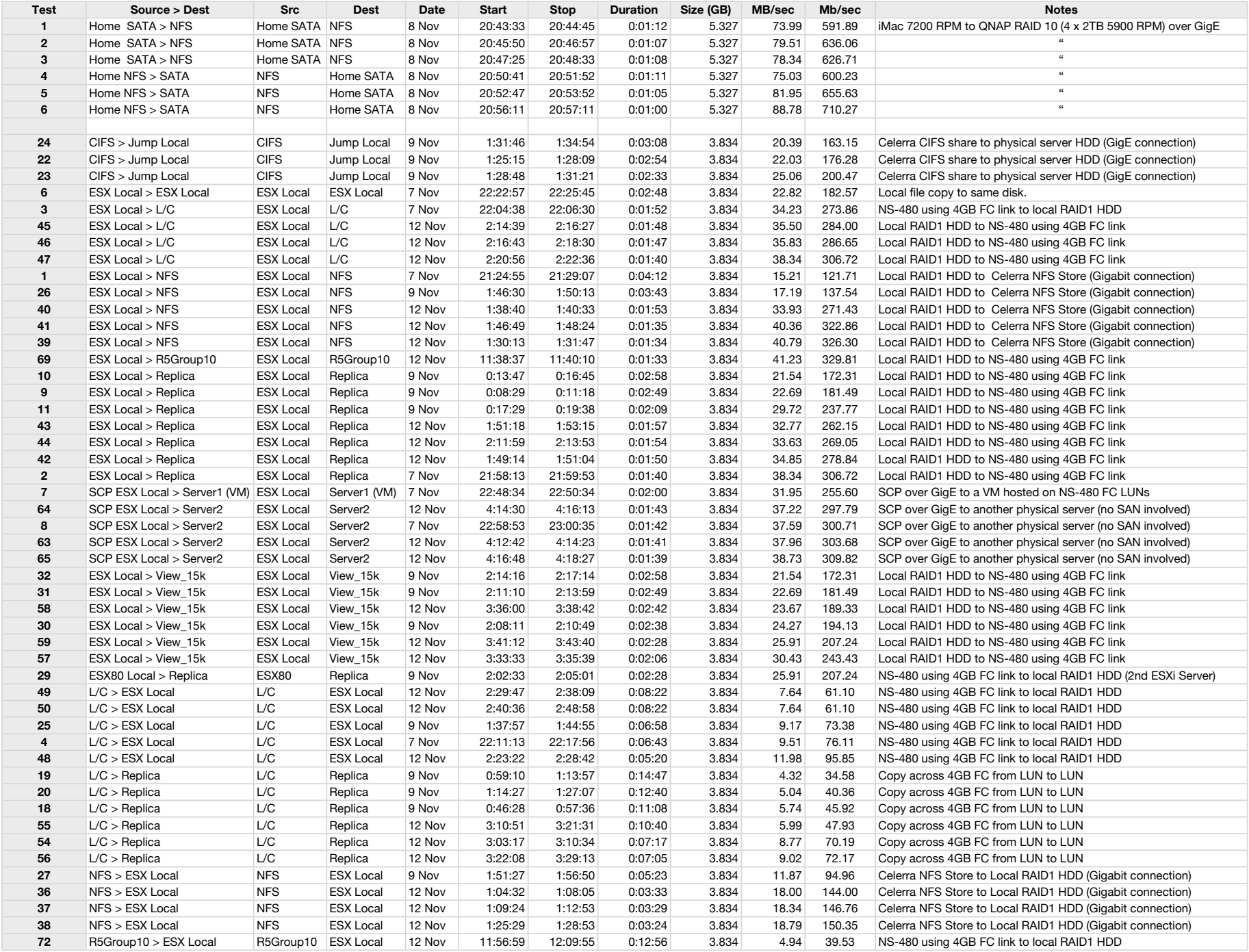

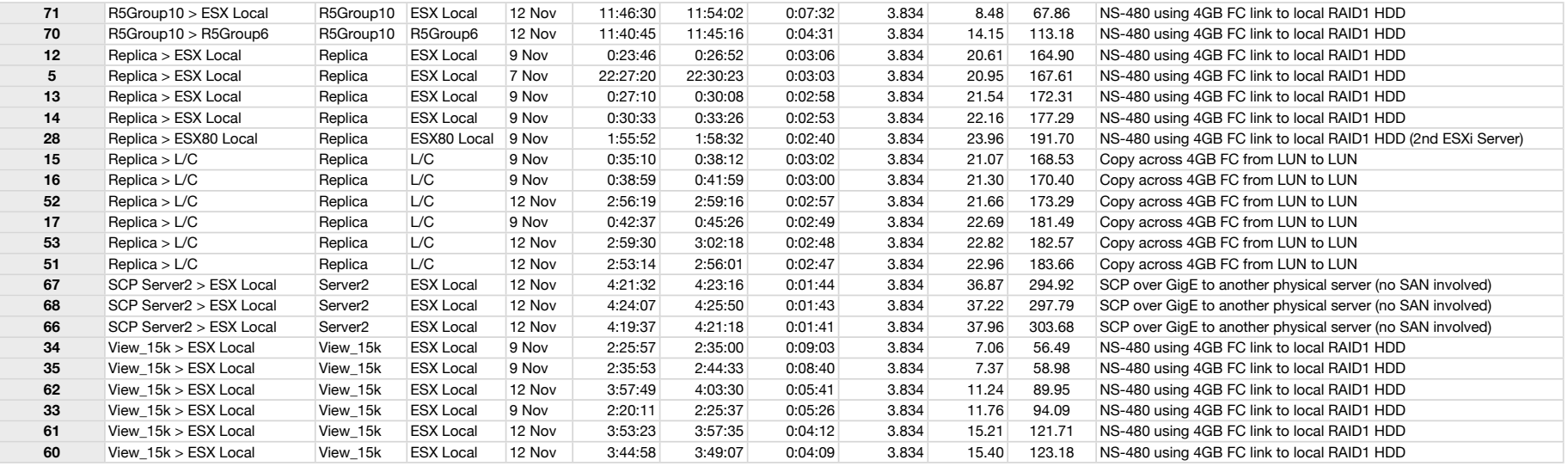

## **Transfer Speed in MBytes/Second Between Various Datastores**

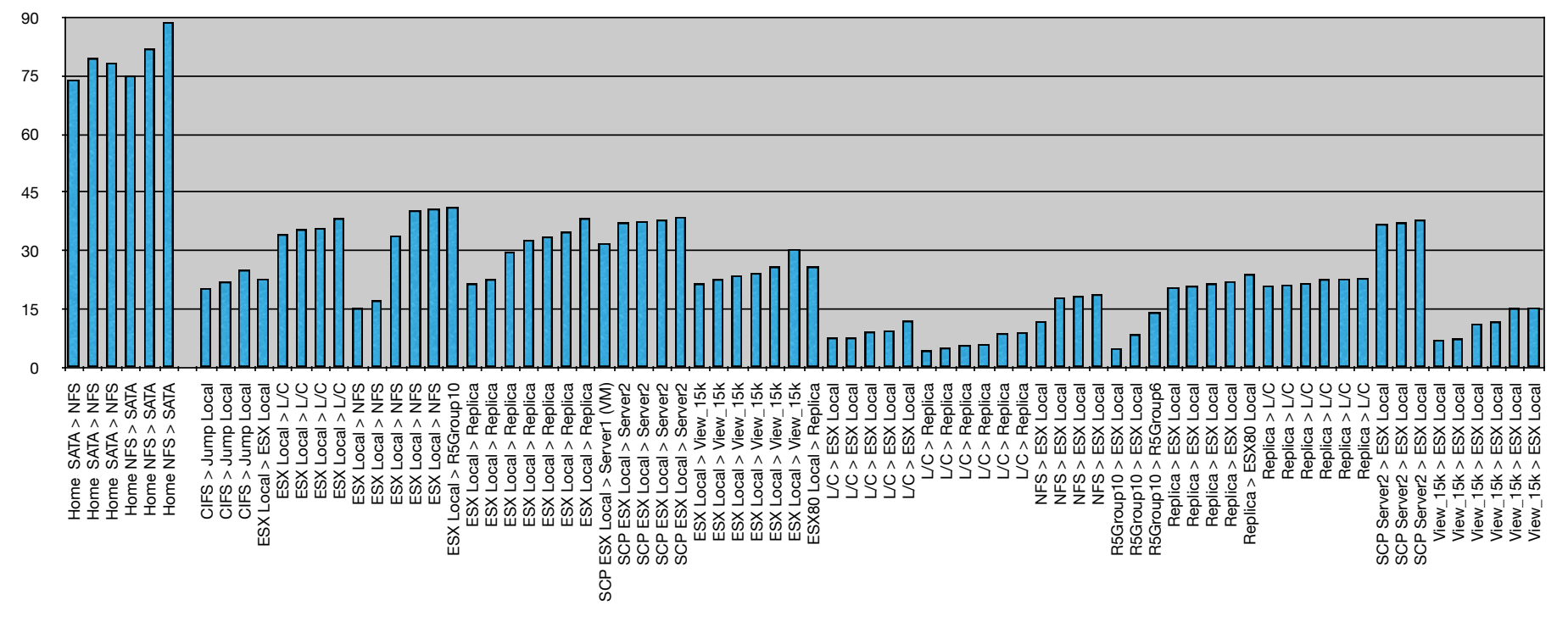